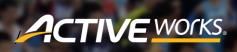

Product Release Notes for ACTIVEWorks Endurance – June 5, 2018

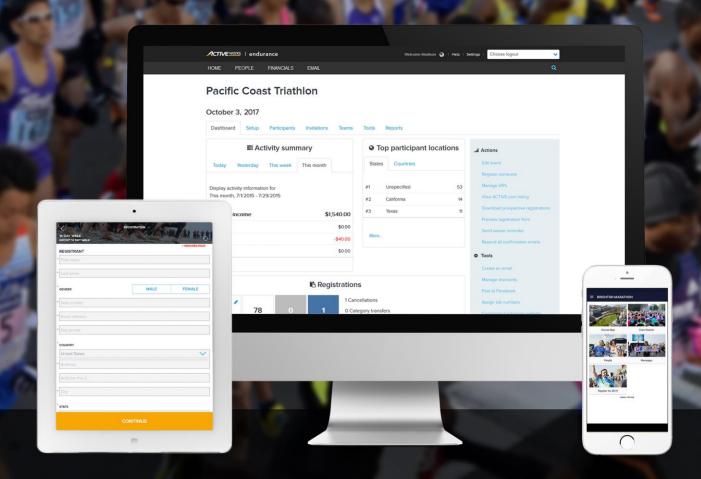

# **Table of Contents**

| Participant wave selection during registration  Controlling access to the Bib Tool  Automatic bib updates when participants' change their answers  Removing unwanted registrations | 3 |   |
|----------------------------------------------------------------------------------------------------|---|---|
|                                                                                                    |   |   |
|                                                                                                    |   | 6 |

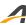

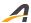

#### Participant wave selection during registration

Previously, to allow participants to choose waves during registration, organizers were creating additional price types or categories, or creating form questions and adding the values later. Admittedly, this was not a friendly experience for organizers or participants.

Now we've improved the wave selection experience. You can configure an additional purchase to be the wave value. Participants can easily select their wave choice during registration and that value is automatically saved as the wave within ACTIVEWorks Endurance. For you, the organizer, you receive the ability to manage capacity and even charge for premium waves.

During event setup, you can configure an Additional purchase as a wave value:

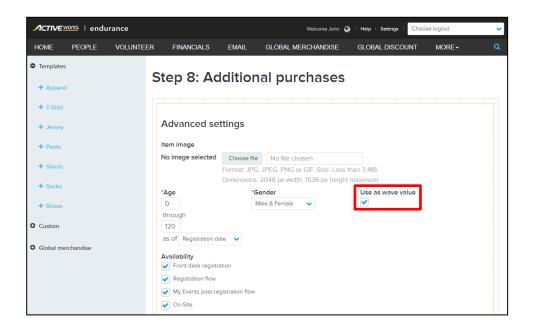

Then, during registration in the **MERCHANDISE** purchase step, participants can select their required wave:

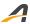

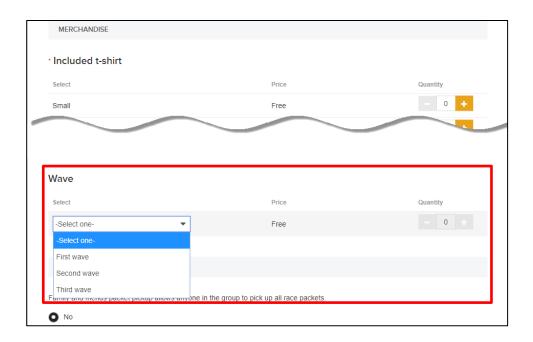

Participants' selected waves are displayed to you and your staff wherever the **Wave** field is present, such as in the **Registrations** report.

Just like regular Additional purchases, you can also allow participants to select their wave post-registration (on their My Events page or during event check-in via the Onsite app).

### **Controlling access to the Bib Tool**

You can now control which users can access the Bib Tool, making it easier for you to delegate this task to staff and timers without giving them too much access.

By default, only **Owner**, **Coordinator**, **Assistant**, and **Timer** role users have the new **Bib management** permission, which you can also assign to your custom roles.

Existing custom roles with the **Event maintenance** permission also include the **Bib management** permission, but custom roles assigned the **Event maintenance** permission in future will no longer include the **Bib management** permission.

The **Bib management** permission grants a user access to the Bib Tool only for events to which they have access.

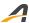

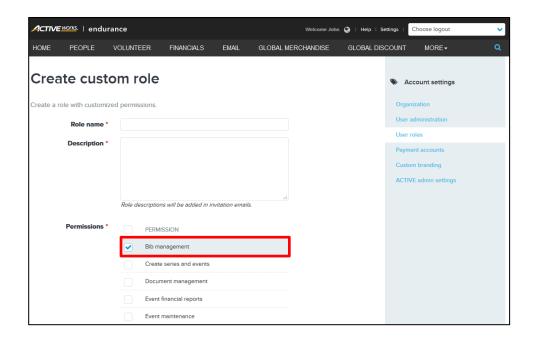

#### Automatic bib updates when participants' change their answers

The Bib Tool now automatically keeps track when participants change their answer to a question that affects their assigned bib number, so you don't have to.

For example, if a participant changes their estimated finish time, then the Bib Tool will automatically update their bib number according to the configured bib rules.

If required, you can set a deadline date after which the Bib Tool will ignore any changes made by participants:

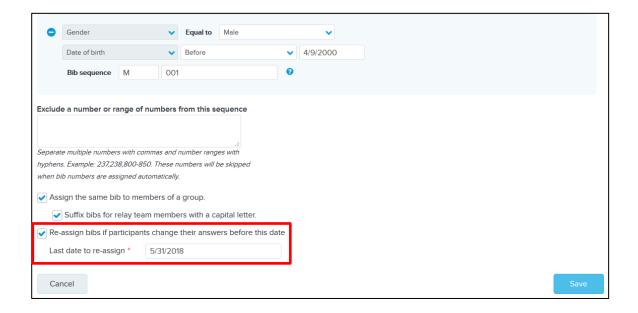

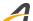

Note that group team members who share the team captain's bib number are only reassigned a new bib number if the captain changes an answer and is reassigned a new bib number.

#### Removing unwanted registrations

During registration, friends or family members may get cold feet; if so, your customers can now click **REMOVE** or **x** to easily remove a person's unwanted registration, without having to restart the whole order from scratch (and risk them not placing the order at all):

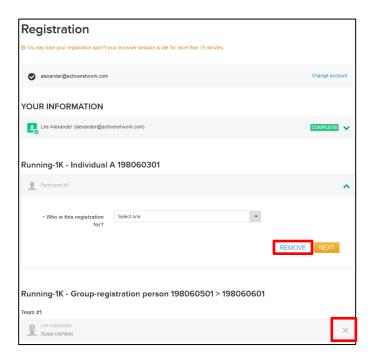

## Race Passes: Configure eligible categories and events

Race Passes (an Elite-tier feature) are a convenient and enticing way for your organization to get customers to participate in many events across your event portfolio.

Race Pass eligibility can now be configured at the category and event level, giving you better control of which events a Race Pass holder can register for.

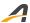

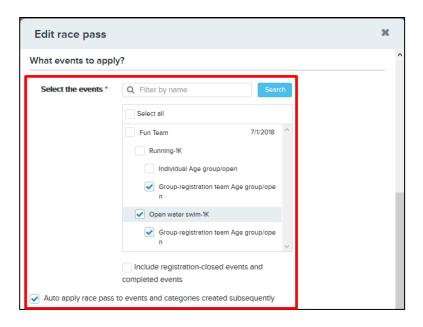

Race Pass holders can sign in to their My Event page to view for which event categories their Race Pass is eligible:

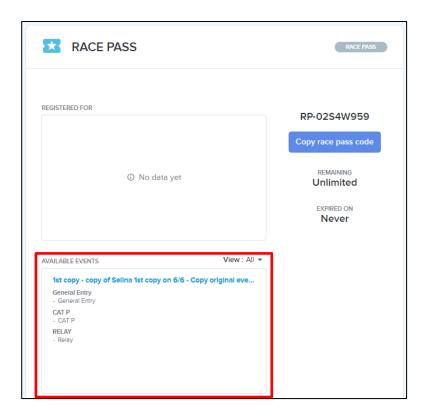

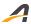

#### **ACTIVE Network, LLC**

© 2018 ACTIVE Network, LLC, and/or its affiliates and licensors. All rights reserved. No part of this publication may be reproduced, transmitted, transcribed, stored in a retrieval system, or translated into any computer language, in any form or by any means, electronic, mechanical, magnetic, optical, chemical, manual, or otherwise, without prior written permission. You have limited permission to make hard copy or other reproductions of any machine-readable documentation for your own use, provided that each such reproduction shall carry this copyright notice. No other rights under copyright are granted without prior written permission. The document is not intended for production and is furnished "as is" without warranty of any kind. All warranties on this document are hereby disclaimed including the warranties of merchantability and fitness for a particular purpose.

#### **About ACTIVE Network, LLC**

ACTIVE Network, LLC is a technology and media company that helps millions of people find and register for things to do and helps organizations increase participation in their activities and events.

For more information about ACTIVE Network, LLC products and services, please visit ACTIVEnetwork.com.

ACTIVE Network, LLC

717 North Harwood Street

Suite 2500

Dallas, TX 75201